## **PEOPLESOFT PAYMENT HISTORY TABLES IN THE DATA WAREHOUSE**

*These are the commonly used and most useful fields from these tables. Access returns values rather than descriptions. Translations are listed below.*<br>
\* = Key field **below**. *below. \* = Key field*

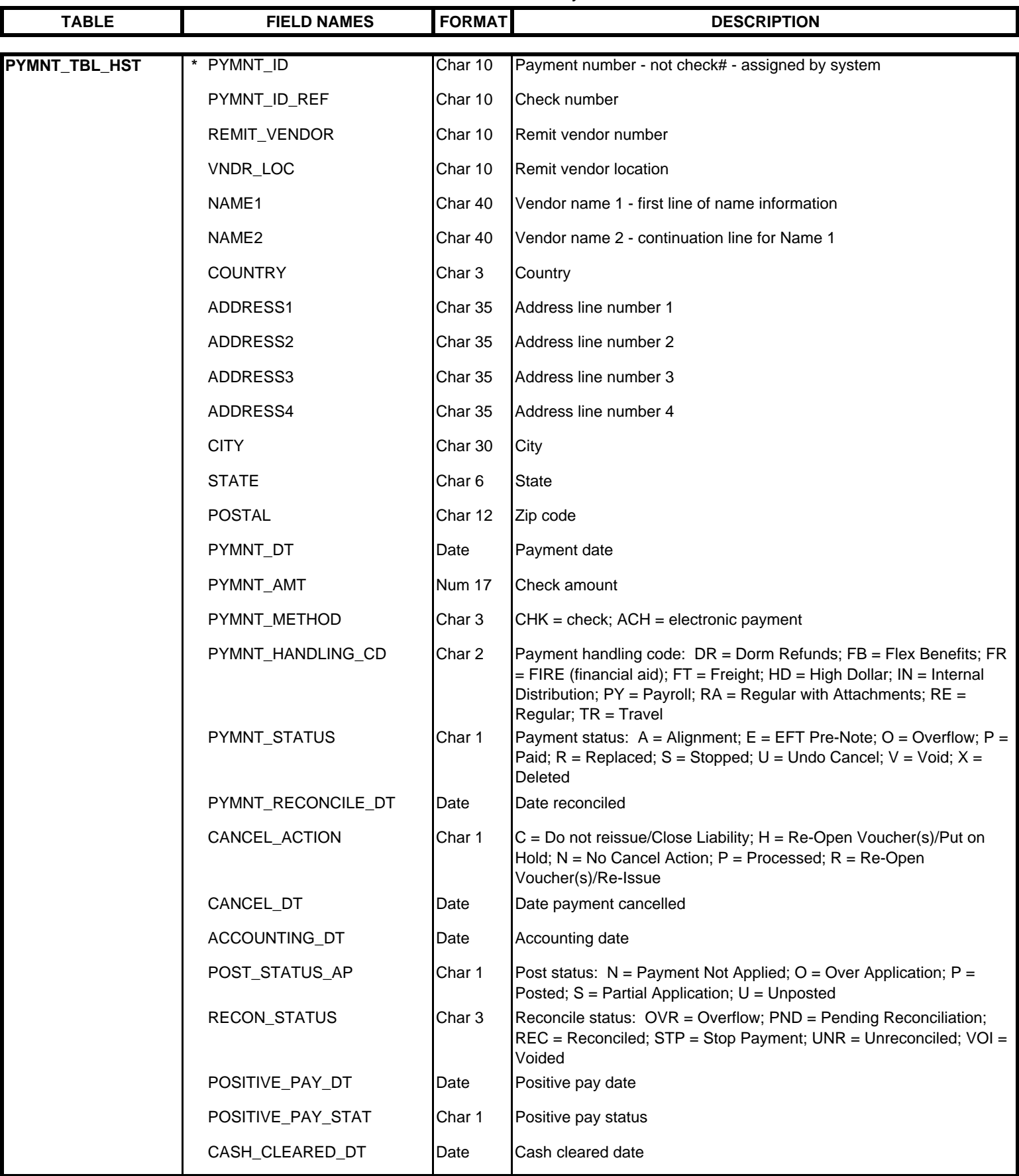

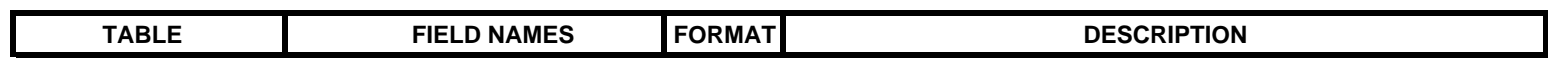

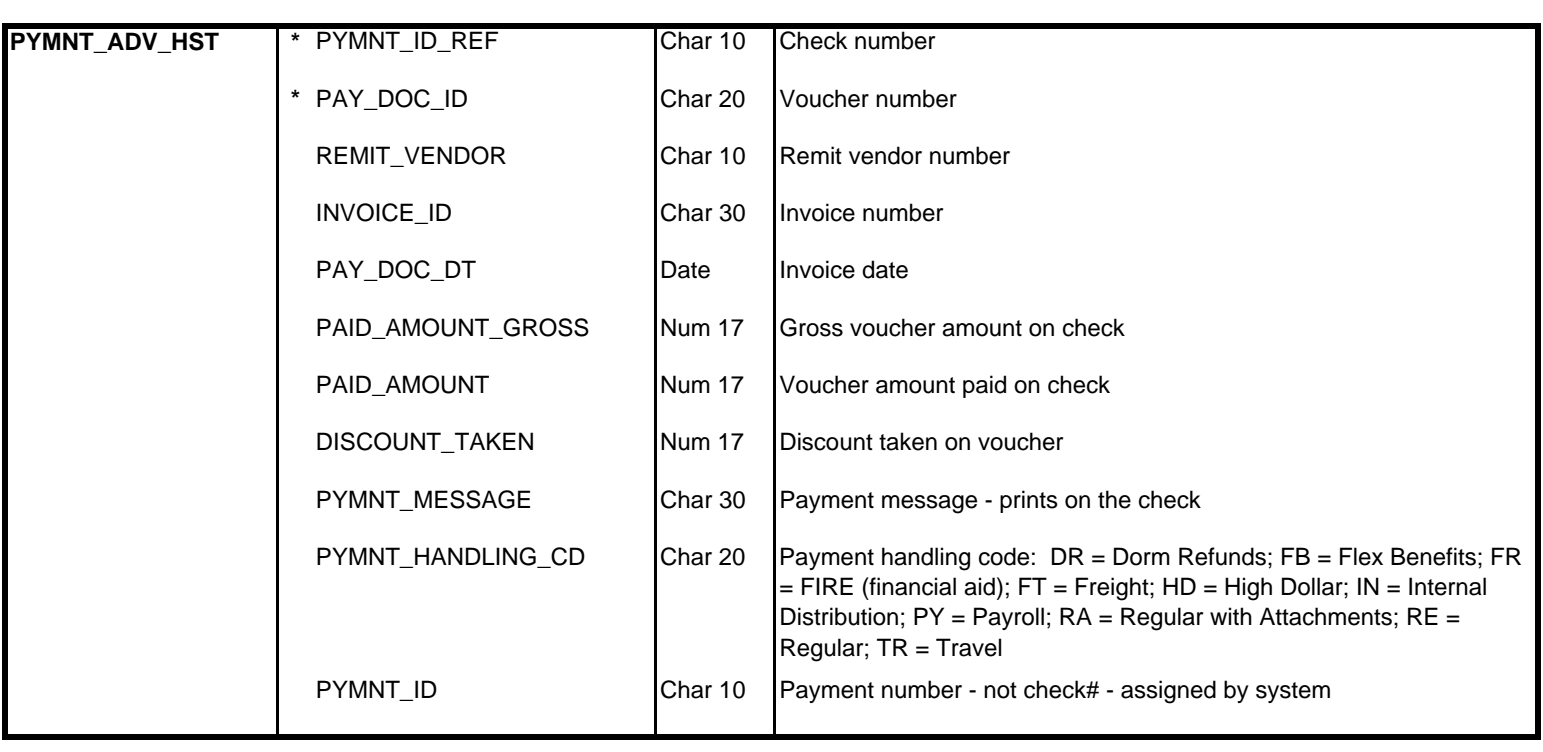